# 6 Font

This chapter explains basic features of GP-Pro EX's "Font" and basic ways of placing text with each font.

Please start by reading "6.1 Font Types" (page 6-2) and then turn to the corresponding page.

| 6.1 | Font Types                     | 6-2  |
|-----|--------------------------------|------|
| 6.2 | Stroke Font, Standard Font     | 6-3  |
| 6.3 | Image Font                     | 6-15 |
| 6.4 | [Font Settings] Settings Guide | 6-19 |
| 6.5 | Restrictions                   | 6-20 |

# 6.1 Font Types

| Stroke Font, Standard Font                                                                                                    |                                                |
|----------------------------------------------------------------------------------------------------|------------------------------------------------|
| These fonts are used normally.<br>The stroke font can be freely enlarged.<br>The standard font displays even small sized characters<br>well.<br>(e.g.) Text in stroke font |                                                |
| "Japanese" ストロークフォント                                                                                                    | Setup Procedure (page 6-12) Details (page 6-3) |
| "English" stroke font                                                                                                    |                                                |
| "Chinese (Simplified)" unicode 标 准                                                                                                    |                                                |
| Image Font                                                                                                    |                                                |

| This font is used to dra | aw in Windows fonts. |                                                 |
|--------------------------|----------------------|-------------------------------------------------|
| "Arial/Italic"           | Image Font           |                                                 |
| "Arial Black"            | Image Font           | Setup Procedure (page 6-16) Details (page 6-15) |
| "Helvetica/Bold"         | Image Font           |                                                 |

# 6.2 Stroke Font, Standard Font

### 6.2.1 Details

These fonts are used normally. The stroke font can be freely enlarged. The standard font displays even small sized characters well. (e.g.) Text in stroke font

| "Japanese"             | ストロークフォント   |
|------------------------|-------------|
| "English"              | stroke font |
| "Chinese (Simplified)" | unicode标准   |

# Text Feature

# Stroke Font

• Can be freely enlarged and displays well.

This font can be freely enlarged within the range of 6 to 127 dots and displays well. The standard size is a single-byte character. Two-byte characters are fixed with the same size horizontally and vertically.

However, with a vector font feature, small sized text cannot be displayed well.

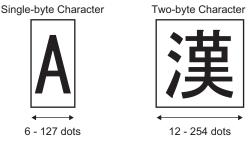

• Can be used for bold/outlines.

## Standard Font

- Small sized text can also be displayed well.
   Small sized text also displays well if placed in full scale (original size), such as "8 × 16 dots", "16 × 16 dots", or "32 × 32 dots". However, the scaling factor of enlargement/ reduction should be selected.
- Can be used for bold/shadows.

# Font Types

Each display language corresponds to the following fonts.

| Font Type     | Display Language       | Font Name                           |  |  |
|---------------|------------------------|-------------------------------------|--|--|
|               | Japanese               | Japanese Stroke Font                |  |  |
|               | ASCII                  | English Stroke Font                 |  |  |
|               | Chinese (Simplified)   | Chinese (Simplified) Stroke Font    |  |  |
| Stroke Font   | Chinese (Traditional)  | Chinese (Traditional) Stroke Font   |  |  |
|               | Korean                 | Korean Stroke Font                  |  |  |
|               | Cyrillic <sup>*1</sup> | Cyrillic Stroke Font                |  |  |
|               | Thai                   | Thai Stroke Font                    |  |  |
|               | Japanese               | Japanese Standard Font              |  |  |
|               | ASCII                  | English Standard Font               |  |  |
| Standard Font | Chinese (Simplified)   | Chinese (Simplified) Standard Font  |  |  |
|               | Chinese (Traditional)  | Chinese (Traditional) Standard Font |  |  |
|               | Korean                 | Korean Standard Font                |  |  |

\*1 Cyrillic letters are mainly used in Russian, Ukrainian, Bulgarian, Belarusan, Serbian, Macedonian, Kazakhstan, Kirgiz, Mongolian languages.

## Add/Delete Font

Stroke font and standard font use the Font Area (4Mbytes).

To use fonts other than "Japanese Standard Font", "English Standard Font", and "English Stroke Font", add/delete fonts.

To add/delete fonts, select the [System Settings Window] menu - [Font Settings] command.

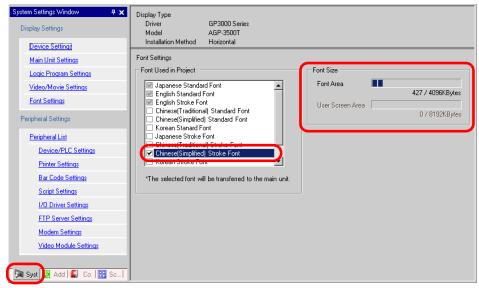

(e.g.) To add Chinese (Simplified) Stroke Font, if you select "Chinese (Simplified) Stroke Font" check box from [Font Used in Project], 427 Kbyte out of 4M bytes of Font Area will be used for Chinese (Simplified) Stroke Font.

• Add only the fonts to be used. If you select unnecessary fonts, the font size exceeds the Font Area's capacity (4MB), the User Screen Area (e.g.: "8MB for AGP-3500T<sup>\*1</sup>") will also be used, and the capacity for creating screens will be restricted.

\*1 The User Screen Area's capacity depends on the GP model.

- "1.3 List of Supported Functions by Device" (page 1-4)
- "Japanese Standard Font", "English Standard Font", and "English Stroke Font" are fixed. These fonts are automatically transferred to the GP with little load on the Font Area (4MB) and can be used without considering the font size.

# Compatible Character Codes

When you want to command to display characters in the Data Display(Text Display) from the device (PLC), please use the following character codes depending on the display language set for the data display.

| Data Display Part's<br>Display Language | Corresponding<br>Text Code                                                       | Remarks                                                                                                    |
|-----------------------------------------|----------------------------------------------------------------------------------|----------------------------------------------------------------------------------------------------|
| Japanese                                | Shift JIS Code                                                                   |                                                                                                    |
| ASCII                                   | Code Page850<br>Code Page1250<br>Code Page1252<br>Code Page1254<br>Code Page1257 | <ul> <li>IMPORTANT</li> <li>The English Standard Font<br/>only corresponds to Code<br/>Page850.</li> <li>Before using the English<br/>Stroke Font, be sure to refer to<br/>the following text list.</li> <li>" Western Stroke Font Dedi-<br/>cated Text List" (page 6-7)</li> </ul> |
| Chinese (Simplified)                    | GB 2312                                                                          |                                                                                                    |
| Chinese (Traditional)                   | BIG5                                                                             |                                                                                                    |
| Korean                                  | KS C 5601                                                                        |                                                                                                    |
| Cyrillic                                | Code Page1251                                                                    |                                                                                                    |
| Thai                                    | Code Page874                                                                     |                                                                                                    |

## Western Stroke Font Dedicated Text List

If you are using Western Stroke Fonts, only the black letters in the following list can be displayed in the data display (Text Display). Under the black letter, you will find the Code Page 850's hexadecimal character code number.

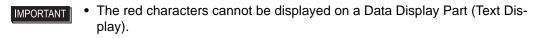

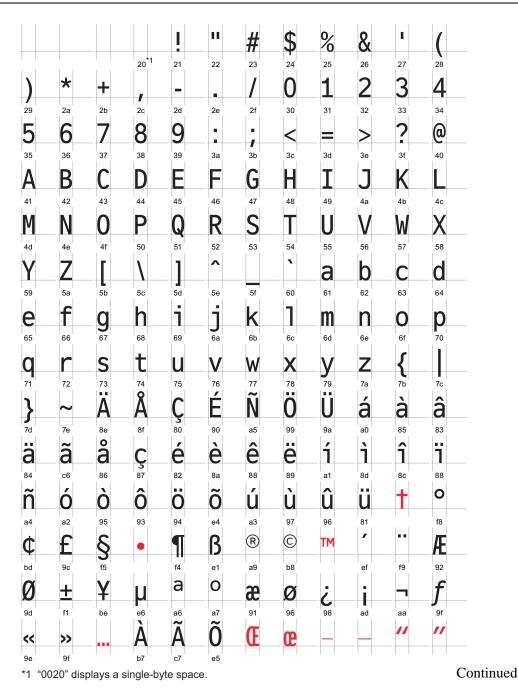

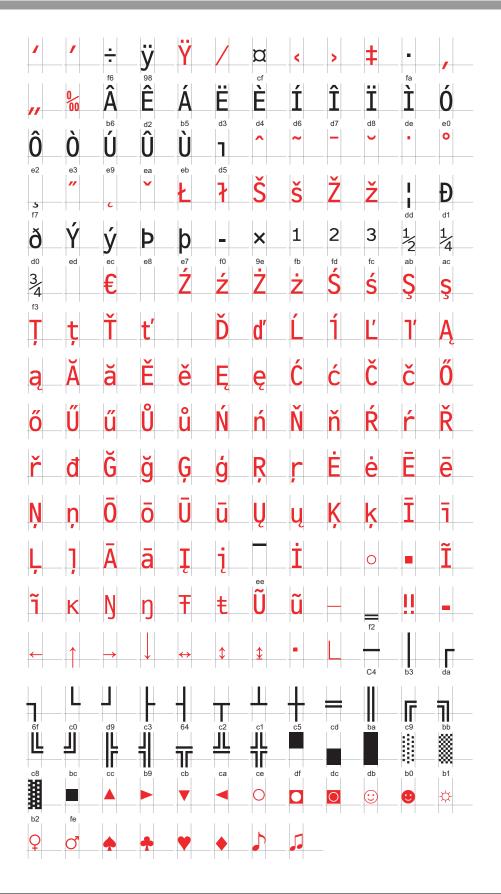

# ■ Cyrillic Stroke Font Only Character List

The following characters are supported as Cyrillic.

You can see the Character Code under each letter. The upper is Native code, and the lower is Unicode.

|                                                                                                    | I                                                                                                    | "                                                                                                    | #                                                                                                    | \$                                                                                                    | %                                                                                                    | &                                                                                                    |                                                                                                    | (                                                                                                    | )                                                                                                    | *                                                                                                    | +                                                                                                    |                                                                                                    | _                                                                                                    |                                                                                                    | /                                                                                                    |
|----------------------------------------------------------------------------------------------------|----------------------------------------------------------------------------------------------------|----------------------------------------------------------------------------------------------------|----------------------------------------------------------------------------------------------------|----------------------------------------------------------------------------------------------------|----------------------------------------------------------------------------------------------------|----------------------------------------------------------------------------------------------------|----------------------------------------------------------------------------------------------------|----------------------------------------------------------------------------------------------------|----------------------------------------------------------------------------------------------------|----------------------------------------------------------------------------------------------------|----------------------------------------------------------------------------------------------------|----------------------------------------------------------------------------------------------------|----------------------------------------------------------------------------------------------------|----------------------------------------------------------------------------------------------------|----------------------------------------------------------------------------------------------------|
| 0x20                                                                                                    | 0x21                                                                                                    | 0x22                                                                                                    | 0x23                                                                                                    | 0x24                                                                                                    | 0x25                                                                                                    | 0x26                                                                                                    | 0x27                                                                                                    | 0x28                                                                                                    | 0x29                                                                                                    | 0x2A                                                                                                    | 0x2B                                                                                                    | ,<br>0x2C                                                                                                    | 0x2D                                                                                                    | 0x2E                                                                                                    | 0x2F                                                                                                    |
|                                                                                                    | 0x0021                                                                                                    |                                                                                                    | 0x0023                                                                                                    |                                                                                                    | 0x0025                                                                                                    |                                                                                                    |                                                                                                    |                                                                                                    |                                                                                                    |                                                                                                    |                                                                                                    |                                                                                                    |                                                                                                    |                                                                                                    |                                                                                                    |
| 0                                                                                                    | 1                                                                                                    | 2                                                                                                    | 3                                                                                                    | 4                                                                                                    | 5                                                                                                    | 6                                                                                                    | 7                                                                                                    | 8                                                                                                    | 9                                                                                                    | :                                                                                                    | ;                                                                                                    | <                                                                                                    | =                                                                                                    | >                                                                                                    | ?                                                                                                    |
| 0x30                                                                                                    | 0x31                                                                                                    | 0x32                                                                                                    | 0x33                                                                                                    | 0x34                                                                                                    | 0x35                                                                                                    | 0x36                                                                                                    | 0x37                                                                                                    | 0x38                                                                                                    | 0x39                                                                                                    | 0x3A                                                                                                    | 0x3B                                                                                                    | 0x3C                                                                                                    | 0x3D                                                                                                    | 0x3E                                                                                                    | 0x3F                                                                                                    |
| 0x0030                                                                                                    | 0x0031                                                                                                    | 0x0032                                                                                                    | 0x0033                                                                                                    | 0x0034                                                                                                    | 0x0035                                                                                                    | 0x0036                                                                                                    | 0x0037                                                                                                    | 0x0038                                                                                                    | 0x0039                                                                                                    | 0x003A                                                                                                    | 0x003B                                                                                                    | 0x003C                                                                                                    | 0x003D                                                                                                    | 0x003E                                                                                                    | 0x003F                                                                                                    |
| @                                                                                                    | Α                                                                                                    | В                                                                                                    | С                                                                                                    | D                                                                                                    | Е                                                                                                    | F                                                                                                    | G                                                                                                    | Н                                                                                                    | Ι                                                                                                    | J                                                                                                    | K                                                                                                    | L                                                                                                    | Μ                                                                                                    | Ν                                                                                                    | 0                                                                                                    |
| 0x40                                                                                                    | 0x41                                                                                                    | 0x42                                                                                                    | 0x43                                                                                                    | 0x44                                                                                                    | 0x45                                                                                                    | 0x46                                                                                                    | 0x47                                                                                                    | 0x48                                                                                                    | 0x49                                                                                                    | 0x4A                                                                                                    | 0x4B                                                                                                    | 0x4C                                                                                                    | 0x4D                                                                                                    | 0x4E                                                                                                    | 0x4F                                                                                                    |
| 0x0040                                                                                                    | 0x0041                                                                                                    | 0x0042                                                                                                    | 0x0043                                                                                                    | 0x0044                                                                                                    | 0x0045                                                                                                    | 0x0046                                                                                                    | 0x0047                                                                                                    | 0x0048                                                                                                    | 0x0049                                                                                                    | 0x004A                                                                                                    | 0x004B                                                                                                    | 0x004C                                                                                                    | 0x004D                                                                                                    | 0x004E                                                                                                    | 0x004F                                                                                                    |
| Ρ                                                                                                    | Q                                                                                                    | R                                                                                                    | S                                                                                                    | Т                                                                                                    | U                                                                                                    | V                                                                                                    | W                                                                                                    | Х                                                                                                    | Y                                                                                                    | Ζ                                                                                                    |                                                                                                    | ¥                                                                                                    | ]                                                                                                    | ^                                                                                                    | _                                                                                                    |
| 0x50                                                                                                    | 0x51                                                                                                    | 0x52                                                                                                    | 0x53                                                                                                    | 0x54                                                                                                    | 0x55                                                                                                    | 0x56                                                                                                    | 0x57                                                                                                    | 0x58                                                                                                    | 0x59                                                                                                    | 0x5A                                                                                                    | 0x5B                                                                                                    | 0x5C                                                                                                    | 0x5D                                                                                                    | 0x5E                                                                                                    | 0x5F                                                                                                    |
| 0x0050                                                                                                    | 0x0051                                                                                                    |                                                                                                    | 0x0053                                                                                                    | 0×0054                                                                                                    | 0x0055                                                                                                    |                                                                                                    | 0x0057                                                                                                    |                                                                                                    | 0x0059                                                                                                    | 0x005A                                                                                                    |                                                                                                    | 0x005C                                                                                                    | 0x005D                                                                                                    | 0x005E                                                                                                    | 0x005F                                                                                                    |
| `<br>                                                                                                    | а                                                                                                    | b                                                                                                    | С                                                                                                    | d                                                                                                    | е                                                                                                    | f                                                                                                    | g                                                                                                    | <u>h</u>                                                                                                    | i                                                                                                    | j                                                                                                    | k                                                                                                    |                                                                                                    | m                                                                                                    | n                                                                                                    | 0                                                                                                    |
| 0x60                                                                                                    | 0x61                                                                                                    | 0x62                                                                                                    | 0x63                                                                                                    | 0x64<br>0x0064                                                                                                    | 0x65                                                                                                    | 0x66                                                                                                    | 0x67                                                                                                    | 0x68                                                                                                    | 0x69                                                                                                    | 0x6A                                                                                                    | 0x6B                                                                                                    | 0x6C                                                                                                    | 0x6D                                                                                                    | 0x6E                                                                                                    | 0x6F                                                                                                    |
| 0x0060                                                                                                    | 0x0001                                                                                                    | 0x0062                                                                                                    | 0x0003                                                                                                    |                                                                                                    | 0x0065                                                                                                    | 0x0000                                                                                                    | UXUU67                                                                                                    | 0x0008                                                                                                    | 0x0069                                                                                                    | 0X000A                                                                                                    | UXUU0B                                                                                                    | 0x0060                                                                                                    | 10X000D                                                                                                    | ~                                                                                                    | UXUU0F                                                                                                    |
| р                                                                                                    | q                                                                                                    | r                                                                                                    | S                                                                                                    | t                                                                                                    | u                                                                                                    | V                                                                                                    | W                                                                                                    | Х                                                                                                    | У                                                                                                    | Z                                                                                                    | {                                                                                                    |                                                                                                    | }                                                                                                    |                                                                                                    |                                                                                                    |
| 0x70                                                                                                    | 0x71                                                                                                    | 0x72                                                                                                    | 0x73                                                                                                    | 0x74                                                                                                    | 0x75                                                                                                    | 0x76                                                                                                    | 0x77                                                                                                    | 0x78                                                                                                    | 0x79                                                                                                    | 0x7A                                                                                                    | 0x7B                                                                                                    | 0x7C                                                                                                    | 0x7D                                                                                                    | 0x7E                                                                                                    | 0x7F                                                                                                    |
| 0x0070                                                                                                    | 0x0071                                                                                                    | 0x0072                                                                                                    | 0x0073                                                                                                    | 0x0074                                                                                                    | 0x0075                                                                                                    | 0x0076                                                                                                    | 0x0077                                                                                                    | 0x0078                                                                                                    | 0x0079                                                                                                    | 0x007A                                                                                                    | 0x007B                                                                                                    | 0x007C                                                                                                    | 0x007D                                                                                                    | 0x007E                                                                                                    | 0x007F                                                                                                    |
| Ъ                                                                                                    | ŕ                                                                                                    | 7                                                                                                    | ŕ                                                                                                    | 77                                                                                                    | •••                                                                                                    | †                                                                                                    | ‡                                                                                                    |                                                                                                    | ‰                                                                                                    | Jb                                                                                                    | <                                                                                                    | Њ                                                                                                    | Ŕ                                                                                                    | ħ                                                                                                    | Ų                                                                                                    |
| 0x80                                                                                                    | 0x81                                                                                                    | 0x82                                                                                                    | 0x83                                                                                                    | 0x84                                                                                                    | 0x85                                                                                                    | 0x86                                                                                                    | 0x87                                                                                                    | 0x88                                                                                                    | 0x89                                                                                                    | 0x8A                                                                                                    | 0x8B                                                                                                    | 0x8C                                                                                                    | 0x8D                                                                                                    | 0x8E                                                                                                    | 0x8F                                                                                                    |
|                                                                                                    | 0x0403                                                                                                    | 0x201A                                                                                                    |                                                                                                    | 0x201E                                                                                                    | 0x2026                                                                                                    | 0x2020                                                                                                    | 0x2021                                                                                                    | 0x20AC                                                                                                    |                                                                                                    | 0x0409                                                                                                    | 0x2039                                                                                                    | 0x040A                                                                                                    |                                                                                                    | 0x040B                                                                                                    | 0x040F                                                                                                    |
| ħ                                                                                                    | •                                                                                                    | 7                                                                                                    | 66                                                                                                    | ""                                                                                                    | -                                                                                                    | —                                                                                                    | —                                                                                                    |                                                                                                    | тм                                                                                                    | Jb                                                                                                    |                                                                                                    | њ                                                                                                    | Ŕ                                                                                                    | ħ                                                                                                    | u                                                                                                    |
|                                                                                                    |                                                                                                    |                                                                                                    |                                                                                                    |                                                                                                    |                                                                                                    |                                                                                                    |                                                                                                    |                                                                                                    |                                                                                                    |                                                                                                    |                                                                                                    |                                                                                                    |                                                                                                    |                                                                                                    |                                                                                                    |
| 0x90                                                                                                    | 0x91                                                                                                    | 0x92                                                                                                    | 0x93                                                                                                    | 0x94                                                                                                    | 0x95                                                                                                    | 0x96                                                                                                    | 0x97                                                                                                    | 0x98                                                                                                    | 0x99                                                                                                    | 0x9A                                                                                                    | 0x9B                                                                                                    | 0x9C                                                                                                    | 0x9D                                                                                                    | 0x9E                                                                                                    | 0x9F                                                                                                    |
| 0x90                                                                                                    | 0x2018                                                                                                    |                                                                                                    |                                                                                                    | 0x94<br>0x201D                                                                                                    |                                                                                                    |                                                                                                    | 0x2014                                                                                                    |                                                                                                    | 0x2122                                                                                                    | 0x0459                                                                                                    | 0x203A                                                                                                    |                                                                                                    | 0x045C                                                                                                    | 0x9E                                                                                                    |                                                                                                    |
| 0x90<br>0x0452                                                                                                    | 0x2018<br><b>Ў</b>                                                                                                    | 0x2019<br><b>Ў</b>                                                                                                    | 0x201C                                                                                                    | 0x201D                                                                                                    | 0x2022                                                                                                    | 0x2013                                                                                                    | 0x2014                                                                                                    | Ë                                                                                                    | 0x2122<br>©                                                                                                    | 0×0459                                                                                                    | 0x203A                                                                                                    | 0x045A                                                                                                    | 0x045C                                                                                                    | 0x9E<br>0x045B                                                                                                    | 0x045F                                                                                                    |
| 0×90<br>0×0452<br>0×A0                                                                                                    | 0x2018<br><b>Ў</b><br>0xA1                                                                                                    | 0x2019<br><b>Ў</b><br>0xA2                                                                                                    | 0x201C<br>J<br>0xA3                                                                                                    | 0x201D                                                                                                    | 0×2022<br><b>Г</b><br>0×A5                                                                                                    | 0x2013<br> <br> <br> <br>0xA6                                                                                                    | 0x2014<br><b>§</b><br>0xA7                                                                                                    | Ë<br><sub>0xA8</sub>                                                                                                    | 0x2122<br>©<br>0xA9                                                                                                    | 0x0459<br><b>E</b><br>0xAA                                                                                                    | 0x203A<br>《<br>0xAB                                                                                                    | 0x045A<br>0xAC                                                                                                    | 0x045C<br>(R)<br>0xAD                                                                                                    | 0x9E<br>0x045B<br><b>İ</b><br>0xAE                                                                                                    | 0x045F<br>0xAF                                                                                                    |
| 0x90<br>0x0452<br>0xA0<br>0xA0                                                                                                    | 0x2018<br><b>Ў</b><br>0xA1<br>0x040E                                                                                                    | 0x2019<br><b>Ў</b><br>0xA2                                                                                                    | 0x201C<br>J<br>0xA3                                                                                                    | 0x201D<br>0xA4<br>0x00A4                                                                                                    | 0×2022<br><b>Г</b><br>0×A5                                                                                                    | 0x2013<br> <br> <br> <br>0xA6                                                                                                    | 0x2014<br><b>§</b><br>0xA7                                                                                                    | Ë<br>0xA8<br>0x0401                                                                                                    | 0x2122<br>©<br>0xA9<br>0x00A9                                                                                                    | 0x0459<br><b>E</b><br>0xAA                                                                                                    | 0x203A                                                                                                    | 0x045A<br>0xAC                                                                                                    | 0x045C<br>(R)<br>0xAD<br>0x00AD                                                                                                    | 0x9E<br>0x045B<br><b>İ</b><br>0xAE                                                                                                    | 0x045F<br>0xAF<br>0x0407                                                                                                    |
| 0x90<br>0x0452<br>0xA0<br>0x00A0<br>0                                                                                                    | 0x2018<br><b>Ў</b><br>0xA1<br>0x040E<br><b>土</b>                                                                                                    | 0x2019<br><b>Ў</b><br>0xA2<br>0x045E<br><b> </b>                                                                                                    | 0x201C<br>J<br>0xA3<br>0x0408<br>i                                                                                                    | 0x201D<br>0xA4<br>0x00A4<br>C                                                                                                    | 0x2022<br><b>Г</b><br>0xA5<br>0x0490<br><b>µ</b>                                                                                       | 0x2013<br>0xA6<br>0x00A6                                                                                                    | 0x2014<br><b>§</b><br>0xA7<br>0x00A7                                                                                                    | Ë<br><sup>0xA8</sup><br>0x0401<br>ë                                                                                     | 0x2122<br>©<br>0xA9<br>0x00A9<br><b>NO.</b>                                                                                              | 0x0459<br><b>E</b><br>0xAA<br>0x0404<br><b>E</b>                                                                                                    | 0x203A<br>《<br>0xAB<br>0x00AB<br>》                                                                                               | 0x045A<br>                                                                                                    | 0x045C<br>®<br>0xAD<br>0x00AD<br>S                                                                                                    | 0x9E<br>0x045B<br><b>j</b><br>0xAE<br>0x00AE<br><b>S</b>                                                                                                    | 0×045F<br>0×AF<br>0×0407<br><b>i</b>                                                                                                    |
| 0x90<br>0x0452<br>0xA0<br>0x00A0<br>0<br>0xB0                                                                                                    | 0x2018<br><b>Ў</b><br>0xA1<br>0x040E<br><b>土</b><br>0xB1                                                                                                    | 0x2019<br><b>Ў</b><br>0xA2<br>0x045E<br><b> </b><br>0xB2                                                                                                    | 0x201C<br>J<br>0xA3<br>0x0408<br>i<br>0xB3                                                                                             | 0x201D<br>0xA4<br>0x00A4<br><b>C</b><br>0xB4                                                                                                    | 0×2022<br><b>f</b><br>0×A5<br>0×0490<br><b>µ</b><br>0×B5                                                                               | 0x2013<br>0xA6<br>0x00A6<br>¶<br>0xB6                                                                                                    | 0x2014<br><b>§</b><br>0xA7<br>0x00A7<br>•<br>0xB7                                                                                                    | Ë<br>0xA8<br>0x0401<br>ë<br>0xB8                                                                                        | 0x2122<br>©<br>0xA9<br>0x00A9<br><b>NO.</b><br>0xB9                                                                                      | 0x0459<br><b>E</b><br>0xAA<br>0x0404<br><b>E</b><br>0xBA                                                                                            | 0x203A                                                                                                    | 0x045A<br>                                                                                                    | 0x045C<br>(R)<br>0xAD<br>0x00AD<br>S<br>0xBD                                                                                                    | 0x9E<br>0x045B<br><b>İ</b><br>0xAE<br>0x00AE<br><b>S</b><br>0xBE                                                                                                    | 0x045F<br>0xAF<br>0x0407<br><b>i</b><br>0xBF                                                                                                    |
| 0x90<br>0x0452<br>0xA0<br>0x00A0<br>0<br>0x00A0<br>0<br>0x00A0                                                                                                    | 0x2018<br><b>Ў</b><br>0xA1<br>0x040E<br><b>土</b><br>0xB1                                                                                                    | 0x2019<br><b>Ў</b><br>0xA2<br>0x045E<br><b>I</b><br>0xB2<br>0x0406                                                                                                    | 0x201C<br>J<br>0xA3<br>0x0408<br>i<br>0xB3                                                                                             | 0x201D<br>0xA4<br>0x00A4<br>C                                                                                                    | 0×2022<br>C<br>0×A5<br>0×0490<br>U<br>0×B5<br>0×00B5                                                                                   | 0x2013<br>0xA6<br>0x00A6<br>¶<br>0xB6<br>0x00B6                                                                                                    | 0x2014<br><b>S</b><br>0xA7<br>0x00A7<br>0xB7<br>0x00B7                                                                                                    | Ë<br>0xA8<br>0x0401<br>ë<br>0xB8                                                                                        | 0x2122<br>©<br>0xA9<br>0x00A9<br><b>NO.</b><br>0xB9<br>0x2116                                                                            | 0x0459<br><b>E</b><br>0xAA<br>0x0404<br><b>E</b><br>0xBA<br>0x0454                                                                                  | 0x203A                                                                                                    | 0x045A<br>                                                                                                    | 0x045C<br>(R)<br>0xAD<br>0x00AD<br>0x00AD<br>0x00AD<br>0x0405                                                                                                    | 0x9E<br>0x045B<br><b>İ</b><br>0xAE<br>0x00AE<br><b>S</b><br>0xBE                                                                                                    | 0x045F<br>0xAF<br>0x0407<br><b>i</b><br>0xBF                                                                                                    |
| 0x90<br>0x0452<br>0x0452<br>0x00A0<br>0<br>0x00A0<br>0<br>0x00B0<br>0x00B0<br>0x00B0                                                                                                    | 0x2018<br><b>Š</b><br>0xA1<br>0x040E<br><b>±</b><br>0xB1<br>0x00B1<br><b>b</b>                                                                                                    | 0x2019<br><b>Ў</b><br>0xA2<br>0x045E<br><b>I</b><br>0xB2<br>0x0406<br><b>B</b>                                                                                                   | 0x201C<br>J<br>0xA3<br>0x0408<br>i<br>0xB3<br>0x0456                                                                                   | 0x201D<br>Д<br>0xA4<br>0x00A4<br>Г<br>0xB4<br>0x0491<br>Д                                                                                                    | 0×2022<br>0×A5<br>0×0490<br>0×B5<br>0×00B5<br>E                                                                                        | 0x2013<br>0xA6<br>0x00A6<br>¶<br>0xB6<br>0x00B6<br>0x00B6<br>XK                                                                                        | 0x2014<br><b>S</b><br>0xA7<br>0x00A7<br>•<br>0xB7<br>0x00B7<br><b>S</b>                                                                                                    | ё<br>0хА8<br>0х0401<br>ё<br>0хB8<br>0х0451<br>И                                                                         | 0x2122<br>©<br>0xA9<br>0x00A9<br><b>No.</b><br>0xB9<br>0x2116<br><b>Ŭ</b>                                                                | 0x0459<br><b>E</b><br>0xAA<br>0x0404<br><b>E</b><br>0xBA<br>0x0454<br><b>K</b>                                                                      | 0x203A<br>0xAB<br>0x00AB<br>0x0BB<br>0x00BB<br>0x00BB                                                                            | 0x045A<br>0xAC<br>0x00AC<br>j<br>0xBC<br>0x0458<br>M                                                                                                    | 0x045C<br>®<br>0xAD<br>0x00AD<br>S<br>0xBD<br>0x0405<br>H                                                                                                    | 0x9E<br>0x045B<br>0xAE<br>0xAE<br>0x00AE<br>S<br>0xBE<br>0x0455<br>O                                                                                                   | 0x045F<br>0xAF<br>0x0407<br>i<br>0xBF<br>0x0457<br>I                                                                                                    |
| 0x90<br>0x0452<br>0xA0<br>0x00A0<br>o<br>0x00A0<br>o<br>0x00B0<br>0x00B0<br>A<br>0xC0                                                                                                    | 0x2018<br><b>Ў</b><br>0xA1<br>0x040E<br><b>—</b><br>0xB1<br>0x00B1<br><b>—</b><br>0xC1                                                                                                   | 0x2019<br><b>Ў</b><br>0xA2<br>0x045E<br><b>I</b><br>0xB2<br>0x0406<br><b>B</b><br>0xC2                                                                                           | 0x201C<br>J<br>0xA3<br>0x0408<br>i<br>0xB3<br>0x0456<br>C<br>0xC3                                                                      | 0x201D<br>C<br>0xA4<br>0x00A4<br>C<br>0xB4<br>0x0491<br>0x0491<br>0xC4                                                                                                    | 0×2022<br>0×A5<br>0×0490<br>0×B5<br>0×00B5<br>0×00B5<br>0×C5                                                                           | 0x2013<br>0xA6<br>0x00A6<br>¶<br>0xB6<br>0x00B6<br>0x00B6<br>0xC6                                                                                      | 0x2014<br><b>§</b><br>0xA7<br>0x00A7<br>•<br>0xB7<br>0x0B7<br><b>0</b> x00B7<br><b>3</b><br>0xC7                                                                                                    | ё<br>0xA8<br>0x0401<br>ё<br>0xB8<br>0x0451<br>И<br>0xC8                                                                 | 0x2122<br>©<br>0xA9<br>0x00A9<br>No.<br>0xB9<br>0x2116<br>Ĭ<br>0xC9                                                                      | 0x0459<br>8<br>0xAA<br>0x0404<br>8<br>0xBA<br>0x0454<br>K<br>0xCA                                                                                   | 0x203A<br>(<br>0xAB<br>0x00AB<br>0x0BB<br>0x0BB<br>0x0BB<br>0x0BB                                                                | 0x045A<br>0xAC<br>0x00AC<br>j<br>0xBC<br>0x0458<br>M<br>0xCC                                                                                                    | 0x045C<br>®<br>0xAD<br>0x00AD<br>0x00AD<br>0x00AD<br>0x0405<br>H<br>0xCD                                                                                                    | 0x9E<br>0x045B<br>1<br>0xAE<br>0x00AE<br>S<br>0x0455<br>0x0455<br>0x0455<br>0x0455                                                                                     | 0x045F<br>0xAF<br>0x0407<br>i<br>0xBF<br>0x0457<br>0x0457<br>0xCF                                                                                                    |
| 0x90<br>0x0452<br>0xA0<br>0x00A0<br>o<br>0x00A0<br>o<br>0x00B0<br>0x00B0<br>A<br>0xC0                                                                                                    | 0x2018<br><b>Ў</b><br>0xA1<br>0x040E<br><b>±</b><br>0xB1<br>0x00B1<br><b>5</b><br>0xC1<br>0x0C1<br>0x0C1                                                                                 | 0x2019<br><b>Ў</b><br>0xA2<br>0x045E<br><b>I</b><br>0xB2<br>0x0406<br><b>B</b><br>0xC2                                                                                           | 0x201C<br>J<br>0xA3<br>0x0408<br>i<br>0xB3<br>0x0456<br>C<br>0xC3<br>0xC3<br>0x0413                                                    | 0x201D<br>0xA4<br>0x00A4<br><b>r</b><br>0xB4<br>0x0491<br><b>n</b><br>0xC4<br>0x0414                                                                                                    | 0x2022<br>C<br>0xA5<br>0x0490<br>0xB5<br>0x0B5<br>0x0B5<br>0x0B5<br>0x0415<br>0x0415                                                   | 0x2013<br>0xA6<br>0x00A6<br>¶<br>0xB6<br>0x00B6<br>0x00B6<br>0x06                                                                                      | 0x2014<br><b>§</b><br>0xA7<br>0x00A7<br>•<br>0xB7<br>0x0B7<br><b>0</b> x00B7<br><b>3</b><br>0xC7                                                                                                    | ё<br>0xA8<br>0x0401<br>ё<br>0xB8<br>0x0451<br>И<br>0xC8                                                                 | 0x2122<br>©<br>0xA9<br>0x00A9<br>No.<br>0xB9<br>0x2116<br>Ĭ<br>0xC9                                                                      | 0x0459<br>8<br>0xAA<br>0x0404<br>8<br>0xBA<br>0x0454<br>K<br>0xCA                                                                                   | 0x203A<br>(<br>0xAB<br>0x00AB<br>0x0BB<br>0x0BB<br>0x0BB<br>0x0BB                                                                | 0x045A<br>0xAC<br>0x00AC<br>j<br>0xBC<br>0x0458<br>M<br>0xCC                                                                                                    | 0x045C<br>®<br>0xAD<br>0x00AD<br>0x00AD<br>0x00AD<br>0x0405<br>H<br>0xCD<br>0xCD<br>0x041D                                                                                                    | 0x9E<br>0x045B<br>1<br>0xAE<br>0x00AE<br>0x00AE<br>0x0455<br>0x0455<br>0x0455<br>0x0455                                                                                | 0x045F<br>0xAF<br>0x0407<br>i<br>0xBF<br>0x0457<br>0x0457<br>0xCF<br>0xCF<br>0x041F                                                                                               |
| 0x90<br>0x0452<br>0x0452<br>0x0000<br>0x0000<br>0x0000<br>0x0000<br>0x0000<br>0x0000<br>0x0010<br>0x0410<br>P                                                                                 | 0x2018<br><b>Š</b><br>0xA1<br>0x040E<br><b>±</b><br>0xB1<br>0x00B1<br><b>b</b><br>0xC1<br>0xC1<br>0x0411<br><b>c</b>                                                                     | 0x2019<br><b>Ў</b><br>0xA2<br>0x045E<br><b>I</b><br>0xB2<br>0x0406<br><b>B</b><br>0xC2<br>0x0412<br><b>T</b>                                                                     | 0x201C<br>J<br>0xA3<br>0x0408<br>i<br>0xB3<br>0x0456<br>C<br>0xC3<br>0x0413<br>y                                                       | 0x201D<br>C<br>0xA4<br>0x00A4<br>C<br>0xB4<br>0x0491<br>0xC4<br>0xC4<br>0x0414<br>Q                                                                                                    | 0x2022<br>C<br>0xA5<br>0x0490<br>0xB5<br>0x00B5<br>E<br>0xC5<br>0x0415<br>X                                                            | 0x2013<br>0xA6<br>0x00A6<br>0x00A6<br>0x00B6<br>0x00B6<br>0x00B6<br>0x0416<br>0x0416                                                                   | 0x2014<br><b>§</b><br>0xA7<br>0x00A7<br>0xB7<br>0x00B7<br><b>3</b><br>0xC7<br>0x0417<br><b>4</b>                                                                                                    | ё<br>0хА8<br>0х0401<br>ё<br>0хВ8<br>0х0451<br>И<br>0хС8<br>0х0418                                                       | 0x2122<br>©<br>0xA9<br>0x00A9<br>0x00A9<br>0x0A9<br>0x0419<br>0xC9<br>0x0419<br>0x0419                                                   | 0x0459<br><b>E</b><br>0xAA<br>0x0404<br><b>E</b><br>0xBA<br>0x0454<br><b>K</b><br>0xCA<br>0x041A<br><b>D</b>                                        | 0x203A<br>0xAB<br>0x00AB<br>0x00BB<br>0x00BB<br>0x00BB<br>0x00BB<br>0x041B<br>0x041B<br>0x041B                                   | 0x045A<br>0xAC<br>0x00AC<br>0xBC<br>0x0458<br>M<br>0xCC<br>0x041C<br>D                                                                                                    | 0x045C<br>(R)<br>0xAD<br>0x00AD<br>0x00AD<br>0x0405<br>H<br>0xCD<br>0x041D<br>0x041D                                                                                                    | 0x9E<br>0x045B<br>0xA5B<br>0xAE<br>0x00AE<br>0x0455<br>0<br>0xCE<br>0x041E<br>0x041E                                                                                   | 0x045F<br>0xAF<br>0x0407<br>i<br>0xBF<br>0x0457<br>0x0457<br>0xCF<br>0x041F<br>Я                                                                                                  |
| 0x90<br>0x0452<br>0xA0<br>0x00A0<br>0x00A0<br>0x000<br>0x000<br>0x000<br>0x0410<br>P<br>0xD0                                                                                                  | 0x2018<br><b>Ў</b><br>0xA1<br>0x040E<br><b>±</b><br>0xB1<br>0x00B1<br>0x00B1<br>0x0C1<br>0xC1<br>0x0411<br><b>C</b><br>0xD1                                                              | 0x2019<br><b>ý</b><br>0xA2<br>0x045E<br><b>I</b><br>0xB2<br>0x0406<br><b>B</b><br>0xC2<br>0x0412<br><b>T</b><br>0xD2                                                             | 0x201C<br>J<br>0xA3<br>0x0408<br>i<br>0xB3<br>0x0456<br>C<br>0xC3<br>0xC3<br>0xC3<br>0x0413<br>y<br>0xD3                               | 0x201D<br>C<br>0xA4<br>0x00A4<br><b>r</b><br>0xB4<br>0x0491<br>0x0491<br>0xC4<br>0x0414<br><b>Φ</b><br>0xD4                                                                                                    | 0x2022<br>C<br>0xA5<br>0x0490<br>0xB5<br>0x00B5<br>0x00B5<br>0xC5<br>0xC5<br>0x0415<br>X<br>0xD5                                       | 0x2013<br>0xA6<br>0x00A6<br>0x00A6<br>0x00B6<br>0x00B6<br>0x00416<br>0x0416<br>0x06                                                                    | 0x2014<br><b>S</b><br>0xA7<br>0x00A7<br><b>·</b><br>0xB7<br>0x0B7<br>0x00B7<br><b>O</b> x07<br><b>O</b> x0417<br><b>U</b><br>0x0417<br><b>U</b><br>0x07                                                                                                    | ё<br>0xA8<br>0x0401<br>ё<br>0xB8<br>0x0451<br>И<br>0xC8<br>0xC418<br>0x0418<br>0x08                                     | 0x2122<br>0xA9<br>0x00A9<br>0x00A9<br>0xB9<br>0x2116<br>X<br>0xC9<br>0xC9<br>0x0419<br>U<br>0xD9                                         | 0x0459<br><b>E</b><br>0xAA<br>0x0404<br><b>E</b><br>0xBA<br>0x0454<br><b>K</b><br>0xCA<br>0xCA<br>0xCA<br>0x041A<br><b>D</b><br>0xDA                | 0x203A<br>0xAB<br>0x00AB<br>0x0BB<br>0x0BB<br>0x00BB<br>0x00BB<br>0x0CB<br>0xCB<br>0xCB<br>0x041B<br>0x0B                        | 0x045A<br>0xAC<br>0x00AC<br>0x00AC<br>0x0458<br>M<br>0xCC<br>0x041C<br>0x0C                                                                                                    | 0x045C<br>(R)<br>0xAD<br>0x00AD<br>0x00AD<br>0x0405<br>H<br>0xCD<br>0xCD<br>0x041D<br>0xDD                                                                                                    | 0x9E<br>0x045B<br>0x045B<br>0xAE<br>0x00AE<br>0x00AE<br>0x0455<br>0x0455<br>0x0455<br>0x041E<br>0x041E<br>0x041E                                                       | 0x045F<br>0xAF<br>0x0407<br>i<br>0xBF<br>0x0457<br>0x0457<br>0xCF<br>0xCF<br>0x041F                                                                                               |
| 0x90<br>0x0452<br>0xA0<br>0x00A0<br>0x00A0<br>0x000<br>0x000<br>0x000<br>0x0410<br>P<br>0xD0                                                                                                  | 0x2018<br><b>Ў</b><br>0xA1<br>0x040E<br><b>±</b><br>0xB1<br>0x00B1<br>0x00B1<br>0x0C1<br>0xC1<br>0x0411<br><b>C</b><br>0xD1                                                              | 0x2019<br><b>ý</b><br>0xA2<br>0x045E<br><b>I</b><br>0xB2<br>0x0406<br><b>B</b><br>0xC2<br>0x0412<br><b>T</b><br>0xD2                                                             | 0x201C<br>J<br>0xA3<br>0x0408<br>i<br>0xB3<br>0x0456<br>C<br>0xC3<br>0xC3<br>0xC3<br>0x0413<br>y<br>0xD3                               | 0x201D<br>C<br>0xA4<br>0x00A4<br><b>r</b><br>0xB4<br>0x0491<br>0x0491<br>0xC4<br>0x0414<br><b>Φ</b><br>0xD4                                                                                                    | 0x2022<br>C<br>0xA5<br>0x0490<br>0xB5<br>0x00B5<br>0x00B5<br>0xC5<br>0xC5<br>0x0415<br>X<br>0xD5                                       | 0x2013<br>0xA6<br>0x00A6<br>0x00A6<br>0x00B6<br>0x00B6<br>0x00416<br>0x0416<br>0x06                                                                    | 0x2014<br><b>S</b><br>0xA7<br>0x00A7<br><b>·</b><br>0xB7<br>0x0B7<br>0x00B7<br><b>O</b> x07<br><b>O</b> x0417<br><b>U</b><br>0x0417<br><b>U</b><br>0x07                                                                                                    | ё<br>0xA8<br>0x0401<br>ё<br>0xB8<br>0x0451<br>И<br>0xC8<br>0xC418<br>0x0418<br>0x08                                     | 0x2122<br>0xA9<br>0x00A9<br>0x00A9<br>0xB9<br>0x2116<br>X<br>0xC9<br>0xC9<br>0x0419<br>U<br>0xD9                                         | 0x0459<br><b>E</b><br>0xAA<br>0x0404<br><b>E</b><br>0xBA<br>0x0454<br><b>K</b><br>0xCA<br>0xCA<br>0xCA<br>0x041A<br><b>D</b><br>0xDA                | 0x203A<br>0xAB<br>0x00AB<br>0x0BB<br>0x0BB<br>0x00BB<br>0x00BB<br>0x0CB<br>0xCB<br>0xCB<br>0x041B<br>0x0B                        | 0x045A<br>0xAC<br>0x00AC<br>0x00AC<br>0x0458<br>M<br>0xCC<br>0x041C<br>0x0C                                                                                                    | 0x045C<br>(R)<br>0xAD<br>0x00AD<br>0x00AD<br>0x0405<br>H<br>0xCD<br>0xCD<br>0x041D<br>0xDD                                                                                                    | 0x9E<br>0x045B<br>0x045B<br>0xAE<br>0x00AE<br>0x00AE<br>0x0455<br>0x0455<br>0x0455<br>0x041E<br>0x041E<br>0x041E                                                       | 0x045F<br>0xAF<br>0x0407<br>i<br>0xBF<br>0x0457<br>0x0457<br>0xCF<br>0x041F<br>9<br>0xDF                                                                                          |
| 0x90<br>0x0452<br>0xA0<br>0x00A0<br>0x00A0<br>0x00B0<br>0x00B0<br>0x00B0<br>0x00B0<br>0x0410<br>P<br>0xD0<br>0x0420<br>0x0420<br>0x0420<br>0x0420<br>0x0420                                   | 0x2018<br><b>Š</b><br>0xA1<br>0x040E<br><b>±</b><br>0xB1<br>0x00B1<br>0x00B1<br>0x0411<br>0x0411<br><b>C</b><br>0xD1<br>0x0421<br><b>6</b><br>0xE1                                       | 0x2019<br><b>ý</b><br>0xA2<br>0x045E<br><b>l</b><br>0xB2<br>0x0406<br><b>B</b><br>0xC2<br>0x0412<br><b>T</b><br>0xD2<br>0x0422<br><b>B</b><br>0xE2                               | 0x201C<br>J<br>0xA3<br>0x0408<br>i<br>0xB3<br>0x0456<br>C<br>0xC3<br>0x0413<br>y<br>0xD3<br>0x0423<br>C<br>0xE3                        | 0x201D<br>C<br>0xA4<br>0x00A4<br>C<br>0xB4<br>0x0491<br>0x0491<br>0xC4<br>0x0414<br>0x0414<br>0x0424<br>Q<br>0x0424<br>Q<br>0xE4                                                                                                    | 0x2022<br>C<br>0xA5<br>0x0490<br>0xB5<br>0x0085<br>C<br>0x05<br>0x0415<br>0x0425<br>0x0425<br>C<br>0xE5                                | 0x2013<br>0xA6<br>0x00A6<br>0x06<br>0x00B6<br>0x00B6<br>0x0416<br>0x0416<br>0x0426<br>0x0426<br>X<br>0xE6                                              | 0x2014<br><b>S</b><br>0xA7<br>0x00A7<br><b>·</b><br>0xB7<br>0x087<br><b>O</b> x07<br>0x0417<br><b>U</b><br>0x07<br>0x0427<br><b>3</b><br>0xE7                                                                                                    | Е<br>0xA8<br>0x0401<br>ė<br>0xB8<br>0x0451<br>Л<br>0xC8<br>0x0418<br>0x0418<br>0x0428<br>0x0428<br>Л<br>0xE8            | 0x2122<br>0xA9<br>0x00A9<br>0xB9<br>0x2116<br>X<br>0xC9<br>0xC9<br>0x0419<br>U<br>0xD9<br>0x0429<br>X<br>0xE9<br>0xE9                    | 0x0459<br>8<br>0xAA<br>0x0404<br>8<br>0xBA<br>0x0454<br>K<br>0xCA<br>0xCA<br>0x041A<br>0x042A<br>K<br>0xEA                                          | 0x203A<br>(<br>0xAB<br>0x00AB<br>0x00AB<br>0x0BB<br>0x00BB<br>0x00BB<br>0x041B<br>0x041B<br>0x042B<br>0x042B<br>0x042B<br>0x042B | 0x045A<br>0xAC<br>0x00AC<br>0x00AC<br>0x0458<br>M<br>0xCC<br>0x041C<br>0x041C<br>0x042C<br>M<br>0xEC                                                                                                    | 0x045C<br>(R)<br>0xAD<br>0x00AD<br>0x00AD<br>0x0405<br>H<br>0xCD<br>0x041D<br>0x042D<br>H<br>0xED                                                                                                    | 0x9E<br>0x045B<br><b>Ï</b><br>0xAE<br>0x00AE<br>0x0455<br><b>O</b><br>0xCE<br>0x041E<br><b>D</b><br>0x04<br>0x042E<br>0x042E<br><b>O</b>                               | 0x045F<br>0xAF<br>0x0407<br>i<br>0xBF<br>0x0457<br>0x0457<br>0x041F<br>9<br>0xDF<br>0x042F<br>0x042F<br>0xEF                                                                      |
| 0x90<br>0x0452<br>0xA0<br>0x00A0<br>0x00A0<br>0x00B0<br>0x00B0<br>0x00B0<br>0x00B0<br>0x0410<br>P<br>0xD0<br>0x0420<br>0x0420<br>0x0420<br>0x0420<br>0x0420                                   | 0x2018<br><b>Š</b><br>0xA1<br>0x040E<br><b>±</b><br>0xB1<br>0x00B1<br>0x00B1<br>0x0411<br>0x0411<br><b>C</b><br>0xD1<br>0x0421<br><b>6</b><br>0xE1                                       | 0x2019<br><b>ý</b><br>0xA2<br>0x045E<br><b>l</b><br>0xB2<br>0x0406<br><b>B</b><br>0xC2<br>0x0412<br><b>T</b><br>0xD2<br>0x0422<br><b>B</b><br>0xE2                               | 0x201C<br>J<br>0xA3<br>0x0408<br>i<br>0xB3<br>0x0456<br>C<br>0xC3<br>0x0413<br>y<br>0xD3<br>0x0423<br>C<br>0xE3                        | 0x201D<br>C<br>0xA4<br>0x00A4<br>C<br>0xB4<br>0x0491<br>0x0491<br>0x0491<br>0x0414<br>0x0414<br>0x0424<br>Q<br>0x0424<br>Q<br>0xE4                                                                                                    | 0x2022<br>C<br>0xA5<br>0x0490<br>0xB5<br>0x0085<br>C<br>0x05<br>0x0415<br>0x0425<br>0x0425<br>C<br>0xE5                                | 0x2013<br>0xA6<br>0x00A6<br>0x06<br>0x00B6<br>0x00B6<br>0x0416<br>0x0416<br>0x0426<br>0x0426<br>X<br>0xE6                                              | 0x2014<br><b>S</b><br>0xA7<br>0x00A7<br><b>·</b><br>0xB7<br>0x087<br><b>O</b> x07<br>0x0417<br><b>U</b><br>0x07<br>0x0427<br><b>3</b><br>0xE7                                                                                                    | Е<br>0xA8<br>0x0401<br>ė<br>0xB8<br>0x0451<br>Л<br>0xC8<br>0x0418<br>0x0418<br>0x0428<br>0x0428<br>Л<br>0xE8            | 0x2122<br>0xA9<br>0x00A9<br>0xB9<br>0x2116<br>X<br>0xC9<br>0xC9<br>0x0419<br>U<br>0xD9<br>0x0429<br>X<br>0xE9<br>0xE9                    | 0x0459<br>8<br>0xAA<br>0x0404<br>8<br>0xBA<br>0x0454<br>K<br>0xCA<br>0xCA<br>0x041A<br>0x042A<br>K<br>0xEA                                          | 0x203A<br>(<br>0xAB<br>0x00AB<br>0x00AB<br>0x0BB<br>0x00BB<br>0x00BB<br>0x041B<br>0x041B<br>0x042B<br>0x042B<br>0x042B<br>0x042B | 0x045A<br>0xAC<br>0x00AC<br>0x00AC<br>0x0458<br>M<br>0xCC<br>0x041C<br>0x041C<br>0x042C<br>0x042C<br>M<br>0xEC                                                                                                    | 0x045C<br>(R)<br>0xAD<br>0x00AD<br>0x00AD<br>0x0405<br>H<br>0xCD<br>0x041D<br>0x042D<br>H<br>0xED                                                                                                    | 0x9E<br>0x045B<br><b>Ï</b><br>0xAE<br>0x00AE<br>0x0455<br><b>O</b><br>0xCE<br>0x041E<br><b>D</b><br>0x04<br>0x042E<br>0x042E<br><b>O</b>                               | 0x045F<br>0xAF<br>0x0407<br>i<br>0xBF<br>0x0457<br>0xCF<br>0x041F<br>9<br>0xDF<br>0x042F<br>П                                                                                     |
| 0x90<br>0x0452<br>0x0452<br>0x0000<br>0x0000<br>0x0000<br>0x0000<br>0x000<br>0x0410<br>0x0420<br>0x0420<br>0x0420<br>0x0420<br>0x0420<br>0x0420<br>0x0420<br>0x0420                           | 0x2018<br><b>Š</b><br>0xA1<br>0x040E<br><b>±</b><br>0xB1<br>0x00B1<br>0x00B1<br>0x0411<br>0x0411<br><b>C</b><br>0xD1<br>0x0421<br><b>G</b><br>0xE1<br>0x0431<br><b>C</b>                 | 0x2019<br><b>V</b><br>0xA2<br>0x045E<br><b>I</b><br>0xB2<br>0x0406<br><b>B</b><br>0xC2<br>0x0412<br><b>T</b><br>0xD2<br>0x0422<br><b>B</b><br>0xE2<br>0x0432<br><b>T</b>         | 0x201C<br>J<br>0xA3<br>0x0408<br>i<br>0xB3<br>0x0456<br>C<br>0xC3<br>0x0413<br>y<br>0xD3<br>0x0423<br>C<br>0xE3<br>0x0433<br>y         | 0x201D<br>0xA4<br>0x00A4<br><b>r</b><br>0xB4<br>0x0491<br><b>J</b><br>0xC4<br>0x0414<br><b>Φ</b><br>0x0414<br><b>Φ</b><br>0x0424<br><b>Д</b><br>0x0424<br><b>Φ</b><br>0x0424<br><b>Φ</b><br>0x0424<br><b>Φ</b>                                                                                                    | 0x2022<br>C<br>0xA5<br>0x0490<br>0xB5<br>0x00B5<br>C<br>0x00B5<br>0x0455<br>0x0415<br>0x0425<br>0x0425<br>0x0425<br>0x0435<br>X        | 0x2013<br>0xA6<br>0x00A6<br>0x00A6<br>0x00B6<br>0x00B6<br>0x0416<br>0x0416<br>0x0426<br>0x0426<br>0x0426<br>0x0426<br>0x0436<br>U                      | 0x2014<br>S<br>0xA7<br>0x00A7<br>0x00A7<br>0x00B7<br>0x00B7<br>0x0417<br>0x0417<br>0x0427<br>0x0427<br>0x0427<br>0x0427<br>0x0427<br>Qx0437<br>Qx0437<br>Qx0437<br>Qx0437<br>Qx0437<br>Qx0437<br>Qx0437<br>Qx044<br>Qx044<br>Qx | ё<br>0×А8<br>0×0401<br>ё<br>0×0451<br>0×0451<br>0×0451<br>0×0418<br>0×0418<br>0×0428<br>0×0428<br>0×0428<br>0×0438<br>Ц | 0x2122<br>©<br>0xA9<br>0x00A9<br>0xB9<br>0x2116<br>Й<br>0xC9<br>0x0419<br>0x0429<br>0x0429<br>0x0429<br>0x0429<br>0x0439<br>Ц            | 0x0459<br>0xAA<br>0x0404<br>0xBA<br>0x0454<br>0xCA<br>0x041A<br>0x041A<br>0x042A<br>0xDA<br>0x042A<br>0xEA<br>0x043<br>0x040                        | 0x203A<br>0xAB<br>0xAB<br>0x0AB<br>0x0BB<br>0x0BB<br>0x0AB<br>0x041B<br>0x0AB<br>0x042B<br>0x042B<br>Л<br>0xEB<br>0x043B<br>Ы    | 0x045A<br>0xAC<br>0x0AC<br>0x0AC<br>0x0458<br>M<br>0xCC<br>0x0458<br>M<br>0xCC<br>0x041C<br>0x042C<br>0x042C     | 0x045C<br>(R)<br>0xAD<br>0x0AD<br>0x0405<br>H<br>0xCD<br>0x0405<br>Ox0405<br>Ox041D<br>0x042D<br>0x042D<br>0x0 | 0x9E<br>0x045B<br>0x045B<br>0xAE<br>0x0455<br>0x0455<br>0x0455<br>0x0455<br>0x0455<br>0x041E<br>0x041E<br>0x042E<br>0x042E<br>0x042E<br>0x042E<br>0x043E               | 0x045F<br>0xAF<br>0x0407<br>i<br>0xBF<br>0x0457<br>0xCF<br>0x0457<br>0xCF<br>0x041F<br><b>N</b><br>0xDF<br>0x042F<br><b>N</b><br>0xDF<br>0x042F<br><b>N</b><br>0x042F<br><b>N</b> |
| 0x90<br>0x0452<br>0x0452<br>0x000<br>0x0000<br>0x0000<br>0x0000<br>0x000<br>0x000<br>0x0410<br>0x000<br>0x0420<br>0x000<br>0x0420<br>0x0420<br>0x0420<br>0x0420<br>0x0420<br>0x0420<br>0x0420 | 0x2018<br><b>Š</b><br>0xA1<br>0x040E<br><b>±</b><br>0xB1<br>0x00B1<br><b>b</b><br>0xC1<br>0x0411<br><b>b</b><br>0xC1<br>0x0411<br><b>c</b><br>0xE1<br>0x0431<br><b>c</b><br>0xF1<br>0xF1 | 0x2019<br><b>Ý</b><br>0xA2<br>0x045E<br><b>I</b><br>0xB2<br>0x0406<br><b>B</b><br>0xC2<br>0x0412<br><b>T</b><br>0xD2<br>0x0422<br><b>B</b><br>0xE2<br>0x0432<br><b>T</b><br>0xF2 | 0x201C<br>J<br>0xA3<br>0x0408<br>i<br>0xB3<br>0x0456<br>C<br>0xC3<br>0x0413<br>V<br>0xD3<br>0x0423<br>C<br>0xE3<br>0x0433<br>V<br>0xF3 | 0x201D<br>0xA4<br>0x00A4<br><b>r</b><br>0xB4<br>0x0491<br><b>J</b><br>0xC4<br>0x0414<br><b>Φ</b><br>0x0414<br><b>Φ</b><br>0x0424<br><b>Д</b><br>0xC4<br>0x0424<br><b>Φ</b><br>0x0424<br><b>Φ</b><br>0x044<br><b>Φ</b><br>0x044<br><b>Φ</b><br><b>0x044 0</b><br><b>0x044 0x044 0x044 0x04 0x04 0x04 </b> | 0x2022<br>C<br>0xA5<br>0x0490<br>U<br>0xB5<br>0x00B5<br>E<br>0xC5<br>0x0415<br>X<br>0xD5<br>0x0425<br>Q<br>0xE5<br>0x0435<br>X<br>0xF5 | 0x2013<br>0xA6<br>0x00A6<br>0x00A6<br>0x00B6<br>0x00B6<br>0x00B6<br>0x0416<br>0x0416<br>0x0426<br>0x0426<br>0x0436<br>U<br>0xE6<br>0x0436<br>U<br>0xF6 | 0x2014<br>S<br>0xA7<br>0x00A7<br>0x00A7<br>0x087<br>0x00B7<br>0x0407<br>0x0417<br>0x07<br>0x0427<br>0x0427<br>0x0427<br>0x0427<br>Qx0437<br>U<br>0xF7<br>0xF7                                                                                                    |                                                                                                    | 0x2122<br>©<br>0xA9<br>0x0A9<br>0xB9<br>0x2116<br>Ň<br>0xC9<br>0xC9<br>0x0419<br>Щ<br>0xD9<br>0x0429<br>Ň<br>0xE9<br>0x0439<br>Щ<br>0xF9 | 0x0459<br>8<br>0xAA<br>0x0404<br>8<br>0xBA<br>0x0454<br>K<br>0xCA<br>0x041A<br>0x042A<br>K<br>0xDA<br>0xDA<br>0x043A<br>K<br>0xCA<br>0x043A<br>0xCA | 0x203A<br>(<br>0xAB<br>0x0AB<br>0x0BB<br>0x0BB<br>0x0BB<br>0x041B<br>0x042B<br>0x042B<br>0x042B<br>0x043B<br>0xEB<br>0x65B       | 0x045A<br>0xAC<br>0x0AC<br>0x0AC<br>0x0458<br>M<br>0xCC<br>0x0458<br>M<br>0xCC<br>0x041C<br>0x042C<br>M<br>0xDC<br>0x042C<br>0x042C<br>M<br>0xEC<br>0x043C<br>0x042C<br>0x042C<br>0x042C<br>0x042C<br>0x042C<br>0x042C<br>0x0458<br>0x05<br>0x0458<br>0x0458 | 0x045C<br>(R)<br>0xAD<br>0x00AD<br>0x00AD<br>0x0405<br>H<br>0xCD<br>0x041D<br>0x042D<br>0x042D<br>H<br>0xCD<br>0x042D<br>0x042D<br>0x043D<br>0xED<br>0x043D                                                                                                    | 0x9E<br>0x045B<br>0x045B<br>0xAE<br>0x00AE<br>0x0455<br>0<br>0xCE<br>0x0455<br>0<br>0xCE<br>0x041E<br>0x042E<br>0x042E<br>0x042E<br>0x042E<br>0x043E<br>0xEE<br>0x043E | 0x045F<br>0xAF<br>0x0407<br>i<br>0xBF<br>0x0457<br>0x0457<br>0x0457<br>0x041F<br>9<br>0x041F<br>0x042F<br>0x042F<br>0x042F<br>0x043F                                              |

# ■ Thai Stroke Font Only Character

The following characters are supported as Thai.

You can see the Character Code under each letter. The upper is Native code, and the lower is Unicode.

| IMPORTANT | • | The red letters cannot be used individually since they are superimposed |
|-----------|---|-------------------------------------------------------------------------|
|           |   | characters.                                                             |

|                | 1              | "                      | #                      | \$                   | %              | &              |                | (                |                | *              | +              |                | _              |                |                |
|----------------|----------------|------------------------|------------------------|----------------------|----------------|----------------|----------------|------------------|----------------|----------------|----------------|----------------|----------------|----------------|----------------|
| 0x20           | •<br>0x21      | 0x22                   | 0x23                   | Ψ<br>0x24            | 0x25           | 0x26           | 0x27           | <b>x</b><br>0x28 | /<br>0x29      | 0x2A           | 0x2B           | ,<br>0x2C      | 0x2D           | •<br>0x2E      | /<br>0x2F      |
|                | 0x21           |                        |                        | 0x24<br>0x0024       |                |                |                |                  |                | 0x002A         |                |                |                |                |                |
| 0              | 1              | 2                      | 3                      | 4                    | 5              | 6              | 7              | 8                | 9              | :              | - ,            | <              | =              | >              | ?              |
| 0x30<br>0x0030 | 0x31<br>0x0031 | 0x32<br>0x0032         | 0x33<br>0x0033         | 0x34<br>0x0034       | 0x35<br>0x0035 | 0x36<br>0x0036 | 0x37<br>0x0037 | 0x38<br>0x0038   | 0x39<br>0x0039 | 0x3A<br>0x003A | 0x3B<br>0x003B | 0x3C<br>0x003C | 0x3D<br>0x003D | 0x3E<br>0x003E | 0x3F<br>0x003F |
| @              | Α              | В                      | С                      | D                    | E              | F              | G              | Η                | Ι              | J              | Κ              | L              | Μ              | Ν              | 0              |
| 0x40<br>0x0040 | 0x41<br>0x0041 | 0x42<br>0x0042         | 0x43<br>0x0043         | 0x44<br>0x0044       | 0x45<br>0x0045 | 0x46<br>0x0046 | 0x47<br>0x0047 | 0x48<br>0x0048   | 0×49<br>0×0049 | 0x4A<br>0x004A | 0x4B<br>0x004B | 0x4C<br>0x004C | 0x4D<br>0x004D | 0x4E<br>0x004E | 0x4F<br>0x004F |
| Ρ              | Q              | R                      | S                      | Т                    | U              | V              | W              | Х                | Y              | Ζ              | Γ              | ¥              | ]              | ^              | _              |
| 0x50           | 0x51           | 0x52                   | 0x53                   | 0x54                 | 0x55           | 0x56           | 0x57           | 0x58             | 0x59           | 0x5A           | 0x5B           | 0x5C           | 0x5D           | 0x5E           | 0x5F           |
| 0x0050         | 0x0051         | 0x0052                 | 0x0053                 |                      | 0x0055         |                | 0x0057         |                  | 0×0059         | 0x005A         |                | 0x005C         | 0x005D         | 0x005E         | 0x005F         |
|                | a              | b                      | C                      | d                    | е              | f              | g              | h                | Í              | Ĵ              | k              |                | m              | n              | 0              |
| 0x60           | 0x61           | 0x62                   | 0×63                   | 0x64                 | 0×65           | 0x66           | 0x67           | 0x68             | 0×69           | 0x6A           | 0x6B           | 0x6C           | 0x6D           | 0x6E           | 0x6F           |
| 0×0060         | 0x0061         | 0×0062                 | 0x0063                 |                      | 0×0065         | 0×0066         | 0×0067         | 0×0068           | 0×0069         | 0x006A         | 0×006B         | 0×006C         | 0×006D         | 0×006E         | 0x006F         |
| р              | q              | r                      | S                      | l t                  | u              | V              | W              | X                | У              | Z              | {              |                | }              |                |                |
| 0x70           | 0x71           | 0x72                   | 0x73                   | 0x74                 | 0x75           | 0x76           | 0x77           | 0x78             | 0×79           | 0x7A           | 0x7B           | 0x7C           | 0x7D           | 0x7E           | 0x7F           |
| 0x0070         | 0x0071         | 0×0072                 | 0x0073                 | 0x0074               | 0×0075         | 0x0076         | 0×0077         | 0x0078           | 0×0079         | 0x007A         | 0x007B         | 0x007C         | 0x007D         | 0x007E         | 0x007F         |
|                |                |                        |                        |                      |                |                |                |                  |                |                |                |                |                |                |                |
| 0x80           | 0x81           | 0x82                   | 0x83                   | 0x84                 | 0x85           | 0x86           | 0x87           | 0x88             | 0x89           | 0x8A           | 0x8B           | 0x8C           | 0x8D           | 0x8E           | 0x8F           |
| 0x20AC         |                |                        |                        |                      | 0×2026         |                |                |                  |                |                |                |                |                |                |                |
|                | 6              | ,                      |                        | "                    | •              | _              |                |                  |                |                |                |                |                |                |                |
| 0x90           | 0x91           | 0x92                   | 0x93                   | 0x94                 | 0x95           | 0x96           | 0x97           | 0x98             | 0×99           | 0x9A           | 0x9B           | 0x9C           | 0x9D           | 0x9E           | 0x9F           |
|                | 0x2018         | 0x2019                 | 0x201C                 | 0x201D               | 0x2022         | 0x2013         | 0x2014         |                  |                |                |                |                |                |                |                |
|                | ึก             | ข                      | ฃ                      | ิค                   | ମ              | ฆ              | 4              | จ                | ฉ              | ช              | ช              | ณ              | ល្អ            | ฎ              | ฏ              |
| 0xA0           | 0xA1           | 0xA2                   | 0xA3                   | 0xA4                 | 0xA5           | 0xA6           | 0xA7           | 0xA8             | 0xA9           | 0xAA           | 0xAB           | 0xAC           | 0xÅD           | 0xAE           | 0xAF           |
| 0x00A0         | 0x0E01         | 0x0E02                 | 0×0E03                 | 0×0E04               | 0x0E05         | 0x0E06         | 0x0E07         | 0x0E08           | 0×0E09         | 0x0E0A         | 0x0E0B         | 0x0E0C         | 0x0E0D         | 0x0E0E         | 0x0E0F         |
| ฐ              | ฑ              | ଜ୍ୟ                    | ณ                      | ୭                    | ଡ଼             | ຄ              | ท              | อี               | น              | บ              | ป              | ผ              | ฝ              | พ              | ฟ              |
| 0xB0           | 0xB1<br>0x0E11 | 0xB2                   | 0xB3                   | 0xB4                 | 0xB5           | 0xB6           | 0xB7           | 0xB8             | 0xB9           | 0xBA<br>0x0E1A |                |                |                |                |                |
| ภ              | ม              | ۶I الم                 | ร                      | រ                    | ล              | ภ              | າ<br>2         | ୶                | 14             | ส              | ห              | ฬ              | อ              | ฮ              | ৩,৩L11<br>প    |
| 0xC0           | 0xC1           | 0xC2                   | 0xC3                   | 0xC4                 | 0xC5           | 0xC6           | 0xC7           | 0xC8             | 0xC9           | 0xCA           | 0xCB           | 0xCC           | 0xCD           | 0xCE           | 0xCF           |
| 0x0E20         | 0x0E21         | 0x0E22                 |                        | 0x0E24               |                |                |                | 0x0E28           | 0×0E29         | 0x0E2A         | 0x0E2B         | 0x0E2C         | 0x0E2D         | 0x0E2E         | 0x0E2F         |
| ود             | <u>م</u>       | า                      | ຳ                      | -                    | đ              | น              | а              | 9                | v              |                |                |                |                |                | ₿              |
| 0xD0           | 0xD1<br>0x0E31 | 0xD2                   | 0xD3                   | 0xD4                 | 0xD5           | 0xD6           | 0xD7           | 0xD8             | 0xD9           | 0xDA           | 0xDB           | 0xDC           | 0xDD           | 0xDE           | 0xDF<br>0x0E3F |
|                |                | <sup>0x0E32</sup><br>آ | <sup>0x0E33</sup><br>ใ | <u>المرد المراجع</u> | 0x0E35         |                | ©XUE37         | UXUE36           | 0X0E39         | 0XUE3A         | +              | 6              | 0              | ε              |                |
| l<br>0xE0      | ll<br>0xE1     | เ<br>0xE2              | ل<br>0xE3              | ь<br>0xE4            | 0xE5           | ຖ<br>0xE6      | 0xE7           | 0xE8             | 0xE9           | 0xEA           | 0xEB           | 0xEC           | 0xED           | 0xEE           | ⊙<br>0xEF      |
|                |                |                        |                        |                      |                |                |                |                  |                | 0xEA           |                |                |                |                |                |
|                |                | CAGE TE                |                        |                      |                |                |                |                  |                |                |                |                |                |                | CAGE II        |
| 0              | ໑              | ല                      | ា                      | ୍ <i>ଘ</i>           | æ              | લં             | ຄ              | ಷ                | ଙ              | ป              | <u>C</u> ~~    |                |                |                |                |
|                |                |                        |                        |                      |                |                |                |                  |                |                |                |                |                |                |                |
| 0xF0           | 0xF1           | 0xF2                   | 0xF3                   | 0xF4                 | 0xF5           | 0xF6           | 0xF7           | 0xF8             | 0xF9           | 0xFA<br>0x0E5A | 0xFB           | 0xFC           | 0xFD           | 0xFE           | 0xFF           |

• Thai has many letters which are made up with multiple Unicodes (superimposed characters). However, GP recognizes each Unicode as one letter. As a result, letters drawn on GP-Pro EX may look differently on GP.

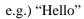

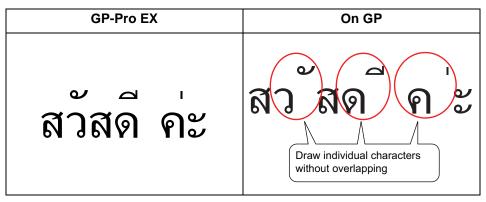

• You cannot use Thai superimposed characters for the Key Part.

### 6.2.2 Setup Procedure

| NOTE | Font", you do not have to add/delete fonts (the following steps 1 - 4). Start by                                                                 |
|------|----------------------------------------------------------------------------------------------------|
|      | <ul> <li>setting the text.</li> <li>Please refer to the settings guide for details.</li> <li>"9.12.1 Text Settings Guide" (page 9-75)</li> </ul> |
|      | <ul> <li>For more information about text, please refer to "9.3 Writing Text" (page 9-23).</li> </ul>                                             |

These fonts are used normally.

The stroke font can be freely enlarged.

The standard font displays even small sized characters well.

(e.g.) Text in stroke font

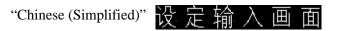

1 Select GP-Pro EX's [System Settings Window] menu - [Font Settings] command and then the [Font Settings] screen is displayed.

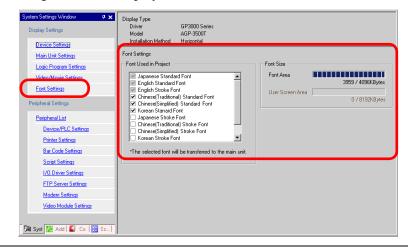

- If the [System Settings Window] tab is not displayed in the Work Space, select the [View (V)] menu [Work Space (W)] option [System Settings Window (S)] command.
- 2 Select the [Chinese (Simplified) Stroke Font] check box in the [Font Used in Project] to add the font.

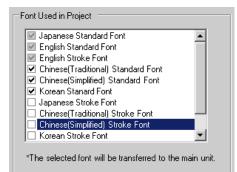

**3** When you place a check mark, the following message is displayed.

| 💰 Confirm | i User Screen Area Use 🛛 🛛 🕅 🕅 🕅                                                                                                    |
|-----------|----------------------------------------------------------------------------------------------------|
| ?         | Since the font memory area has no more free space, any additional font will occupy the user screen area. In this case, user screen capacity for drawing will be reduced. Do you want to use the user screen area to add a font? |
|           | <u>( Yes [Y]</u> No ( <u>N</u> )                                                                                                    |

Click [Yes] to save the font data that the [Font Area] cannot store in the [User Screen Area] or to adjust the Font Area later as in the step 4. If you click [Yes], you can confirm that the User Screen Area is also used.

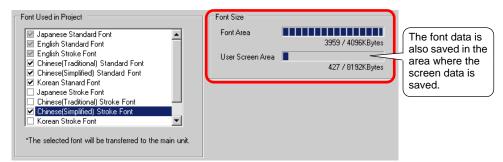

Click [No] to cancel adding the font.

4 Clear the check box for the fonts you are not using. This allows more free space in the Font Area.

| Font Used in Project                              | re |
|---------------------------------------------------|----|
| Japanese Standard Font Font Are Font Are Font Are |    |

5 Let's draw a text taking Chinese (Simplified) Stroke Font as an example. Place the text in the drawing area and double-click. Select [Stroke Font] for the [Font Type], and [Chinese (Simplified)] for the [Display Language], and set to Roman Letter Input. Click [OK] to close the [Text] dialog box.

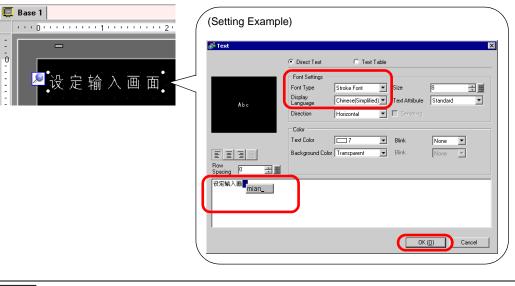

• The moment you select the [Stroke Font] in [Font Type] or the moment you change the [Display Language], the following dialog box may be displayed. This is to confirm whether or not to add the font type, because a switch has been set before adding the font.

| 💰 Confirn | n Font Type Add                                                                                                    | $\times$ |
|-----------|----------------------------------------------------------------------------------------------------|----------|
| ?         | The selected font has not been registered as a font for projects in the "Font Settings" section of "System Settings".<br>This font type will be added. Is that OK? |          |
|           | <u>     Yes [Y]</u> No [N]                                                                                                    |          |
| To ad     | d the font, click [Yes].                                                                                                    |          |

If you click [No], adding the font is cancelled. If you transfer the text in this state to the GP, the set text cannot be displayed.

# 6.3 Image Font

### 6.3.1 Details

This font is used to draw with a Windows font. You can use bold and italics as well as the standard style.

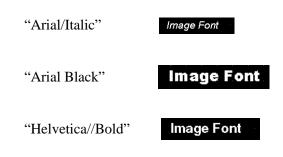

IMPORTANT • You can select this font only when [Direct Text] is set in the part's label/text.

### Text Feature

• You can display characters with various Windows fonts. Displays a Windows font as a bitmap.

Image Font

e.g.: "Arial/Italic"

• Text displays well regardless of enlargement/reduction or the text size. For example, if the placement size is enlarged by increasing the number of characters in the text, the text is displayed with the set font and text size.

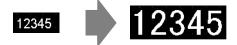

- Can be used for bold/italics.
- Using too much of this font restricts the User Screen Area capcity. The image font uses the User Screen Area.

Taking a lot of memory by using larger character sizes or more characters may cause restrictions to create a screen.

From the [Project (F)] menu, verify [Properties (I)] - [Project Information (I)] - [Send Data] - [Send Size], and make sure not use too many Image Fonts.

• The User Screen Area's capacity depends on the GP model.

### 6.3.2 Setup Procedure

NOTE

• Please refer to the settings guide for details. (9.12.1 Text Settings Guide" (page 9-75)

Use the "Image Font". You can use bold and italics as well as the standard style. "Arial/Italic"

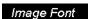

1 Select [Text (S)] from the [Draw (D)] menu or click A. Click on the base screen and drag to get a disired size.

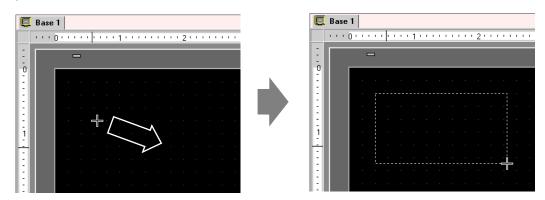

2 Place the text and then right-click it to release the text's draw mode. Double-click the placed text and the setting dialog box will be displayed.

| 💰 Text               |                     |               |                |                | ×  |
|----------------------|---------------------|---------------|----------------|----------------|----|
|                      | Direct Text         | C Text Table  |                |                |    |
|                      | Font Settings       |               |                |                |    |
|                      | Font Type           | Standard Font | Character Size | 16 x 56 dot    | -  |
| ñh-e                 | Display<br>Language | ASCII         | Text Attribute | Standard       | •  |
|                      | Direction           | Horizontal 💌  | Centering      |                |    |
|                      | Color               |               |                |                |    |
|                      | Text Color          | 7 💌           | Blink          | None 💌         |    |
| EEE                  | Background Color    | Transparent 💌 | Blink          | None           |    |
| Row<br>Spacing 0 📑 🏢 | Shadow Color        | 1 -           | Blink          | None 💌         |    |
| Text                 |                     |               |                |                |    |
|                      |                     |               |                |                |    |
|                      |                     |               |                |                |    |
|                      |                     |               |                |                |    |
|                      |                     |               |                |                | -1 |
|                      |                     |               | OK (           | <u>0)</u> Cano | ei |

**3** Select [Image Font] for the [Font Type].

| 🌮 Text         |                  |                |                           |      | ×        |
|----------------|------------------|----------------|---------------------------|------|----------|
|                | O Direct Text    | ◯ Text Tab     | le                        |      |          |
|                | Font Settings    |                |                           |      |          |
|                | Font Type        | Image Font     | J                         |      |          |
| Abc            | Select Font      | Microsoft Sans |                           |      |          |
|                | Compress         |                | 🔲 Centering               |      |          |
|                | Color            |                |                           |      |          |
|                | Text Color       | 7              | ■ Blink                   | None | •        |
| 王王王国           | Background Color | Transparent    | <ul> <li>Blink</li> </ul> | None | <b>V</b> |
| Row<br>Spacing |                  |                |                           |      |          |
| Text           |                  |                |                           |      |          |
|                |                  |                |                           |      |          |
|                |                  |                |                           |      |          |
|                |                  |                |                           |      |          |
|                |                  |                |                           |      | Cancel   |

4 Click the [Select Font]'s pull-down button to display the setting dialog box.

| Select Font | Microsoft Sans |   | ί | Click here. |   |
|-------------|----------------|---|---|-------------|---|
|             |                | - | _ |             | _ |

5 Select [Font] (e.g.: "Arial"), [Font Style] (e.g.: "Italic"), and [Size] (e.g.: "14"), and click [OK].

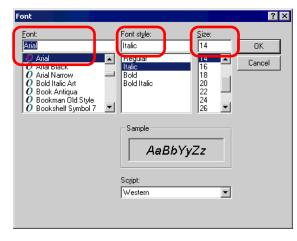

• If you use vertical text, select a font for vertical text (beginnning with @ "e.g.: @MS Gothic") for the font.

6 Put a check mark next to the [Compress] box. The font volume will be compressed by about 1/2, depending on characters.

| Abc         Font Settings         Font Type         Image Font         Select Font         Arial 14 pt         Color         Text Color         Text Color         Text Color         Text Color         Background Color         Transparent         Blink         None                                                                                                    |
|----------------------------------------------------------------------------------------------------|
| Abc                                                                                                    |
| Abc       Select Font       Arial 14 pt       Image: Content ing         Image: Color       Image: Color       Image: Color       Image: Color         Image: Text Color       Image: Text Color       Image: Text Color       Image: Text Color         Image: Text Color       Image: Text Color       Image: Text Color       Image: Text Color         Image: Text Color       Image: Text Color       Image: Text Color       Image: Text Color         Image: Text Color       Image: Text Color       Image: Text Color       Image: Text Color         Image: Text Color       Image: Text Color       Image: Text Color       Image: Text Color         Image: Text Color       Image: Text Color       Image: Text Color       Image: Text Color         Image: Text Color       Image: Text Color       Image: Text Color       Image: Text Color         Image: Text Color       Image: Text Color       Image: Text Color       Image: Text Color         Image: Text Color       Image: Text Color       Image: Text Color       Image: Text Color         Image: Text Color       Image: Text Color       Image: Text Color       Image: Text Color         Image: Text Color       Image: Text Color       Image: Text Color       Image: Text Color         Image: Text Color       Image: Text Color       Image: Text Color       < |
| ADC                                                                                                    |
| Text Color     7     Blink     None       Background Color     Transparent     Blink     None                                                                                                    |
| E E E IEI Background Color Transparent ▼ Blink None ▼                                                                                                    |
|                                                                                                    |
| Row no management                                                                                                    |
| Spacing   🗇 🛱 📕                                                                                                    |
| Text                                                                                                    |
|                                                                                                    |
|                                                                                                    |
|                                                                                                    |
| OK ( <u>0</u> ) Cancel                                                                                                    |

**NOTE** • [Compress] is recommended for reducing the project file volume.

7 Select the colors you want and input text in the Input Text border.

|            | Color Text Color | Blink<br>Blink |      | 1 |
|------------|------------------|----------------|------|---|
| E E E E    | Background Color |                | None |   |
| Image Font |                  |                |      |   |
|            |                  |                |      |   |

 $\boldsymbol{8}$  Click [OK] and the setting are completed.

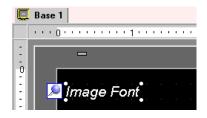

# 6.4 [Font Settings] Settings Guide

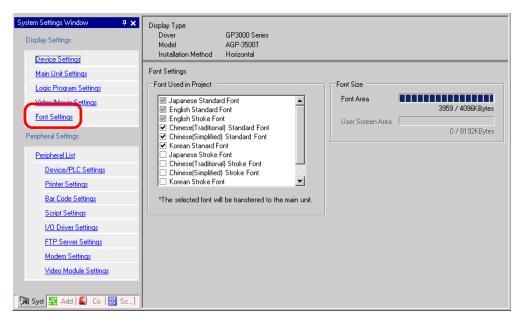

| Setting |                         | Description                                                                                                    |  |  |  |
|---------|-------------------------|----------------------------------------------------------------------------------------------------|--|--|--|
| Fo      | nt Settings             | Configure font settings.                                                                                                    |  |  |  |
|         |                         | Select the fonts used in project files.                                                                                                    |  |  |  |
|         | Font Used in<br>Project | NOTE                                                                                                    |  |  |  |
|         | Floject                 | • You cannot release [Japanese Standard Font], [English Standard Font], or [English Stroke Font] because they are standard-supplied fonts.                                                              |  |  |  |
| Fo      | nt Size                 | Displays the memory size of the font.                                                                                                    |  |  |  |
|         | Font Area               | Displays the memory size being used in the font area from 0/4096 Kbytes to 4096/4096 Kbytes.                                                                                                    |  |  |  |
|         | User Screen<br>Area     | Display the memory size of the font you are using in the User Screen<br>area. The size of the User Screen area depends on the model of GP.<br>** "1.3 List of Supported Functions by Device" (page 1-4) |  |  |  |

# 6.5 Restrictions

# 6.5.1 Restrictions for Standard Font

- When [ASCII] is selected for the [Standard Font]'s [Display Language], you can select a text size you want from the three fixed sizes [6 × 10 dot], [8 × 13 dot], and [13 × 23 dot].
- When the [Character Size] is [6 × 10 dot] fixed size, you cannot select [Bold] from the [Text Attribute].
- When you display the text registered in a text table on a part with a [Fixed Size], refer to the Western text table and select/add the part's text. Text on a table without Western language settings cannot be properly displayed.
- If you change the font type to [Standard Font] for the part label or text inputted with [Stroke Font], the text may not be displayed.
- If you compare the display on GP-Pro EX and the GP main unit, there may be slight differences in the appearance of the standard font letters. This is caused by the fact that the standard font uses a Windows font and displays it in GP-Pro EX.

# 6.5.2 Restrictions for Image Font

• [Image Font] is a bit map image. You cannot set the [Display Language], [Text Type], or Vertical Text (where the [Direction] is [Vertical].).